*definition of equlibrium: the state of an object*  when the vector sum of all the forces acting on it *is zero.*

If an object is at *rest* and is in *equilibrium*, then we say that it is in a state of "*static equilibrium*." **Equilibrant: is the one vector, when added to 2 or more** 

**other vectors produces a state of equilibrium. It is equal to the resultant but opposite in direction.**

## **Types of Forces Notes.notebook April 27, 2015**

$$
F_{1} = 10 \text{ [F1]} \quad F_{2} = 28 \text{ [E46°S]}
$$
\n
$$
F_{2} = -15 \text{ [N]} \quad F_{4} = ?
$$
\n
$$
F_{2} = -15 \text{ [N]} \quad F_{4} = ?
$$
\n
$$
F_{1} = \frac{5}{10} \text{ Fg} = \frac{1}{10} \text{ Fg} = \frac{1}{10} \text{ Fg} = \
$$

## Pushing or Pulling at an Angle

Grade:12 Subject:Physics 122 Date:2014

Consider this diagram for the following questions:

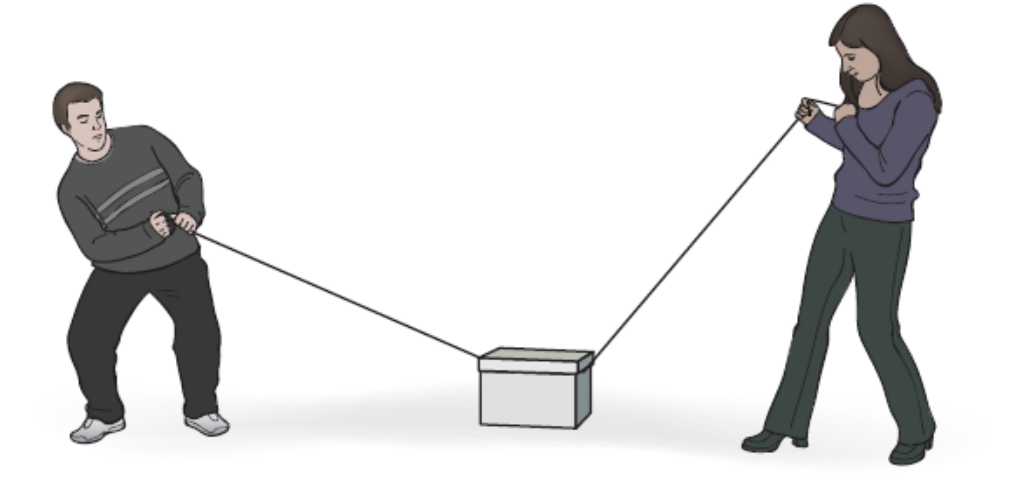

- 1 How does the normal force compare to the case where no one is pulling on the box?
	- A Normal force would be the same in either case.

B Normal force is reduced based on the diagram.

C Normal force is increased based on the diagram.

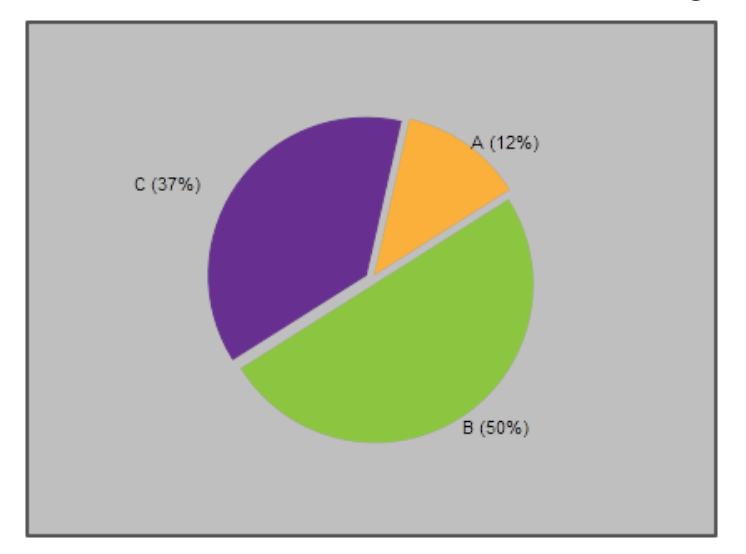

- 2 For this box not to have any horizontal motion, what condition must be met?
	- A Man applies more force than woman.

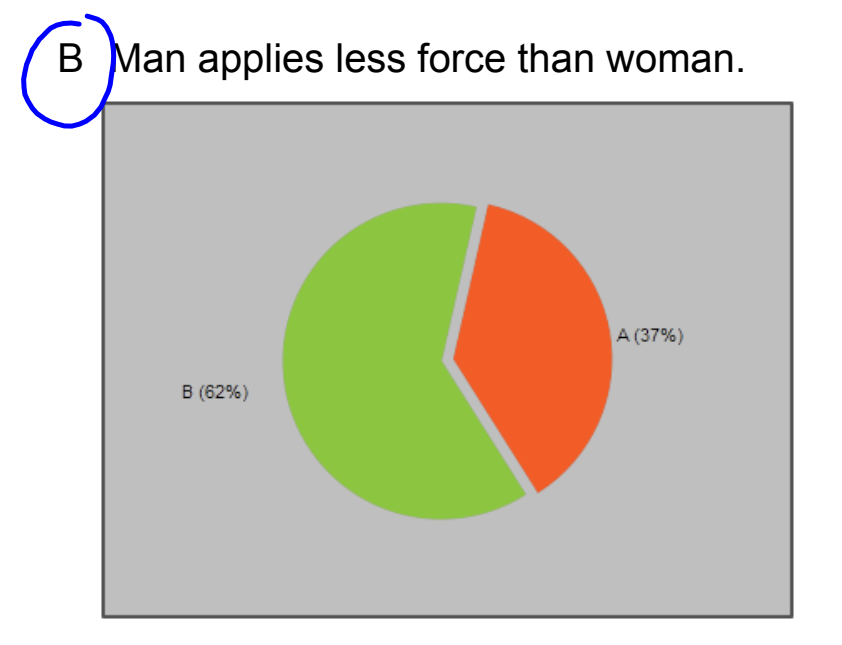

3 How does the vertical component of the applied force change when the angle is increased?

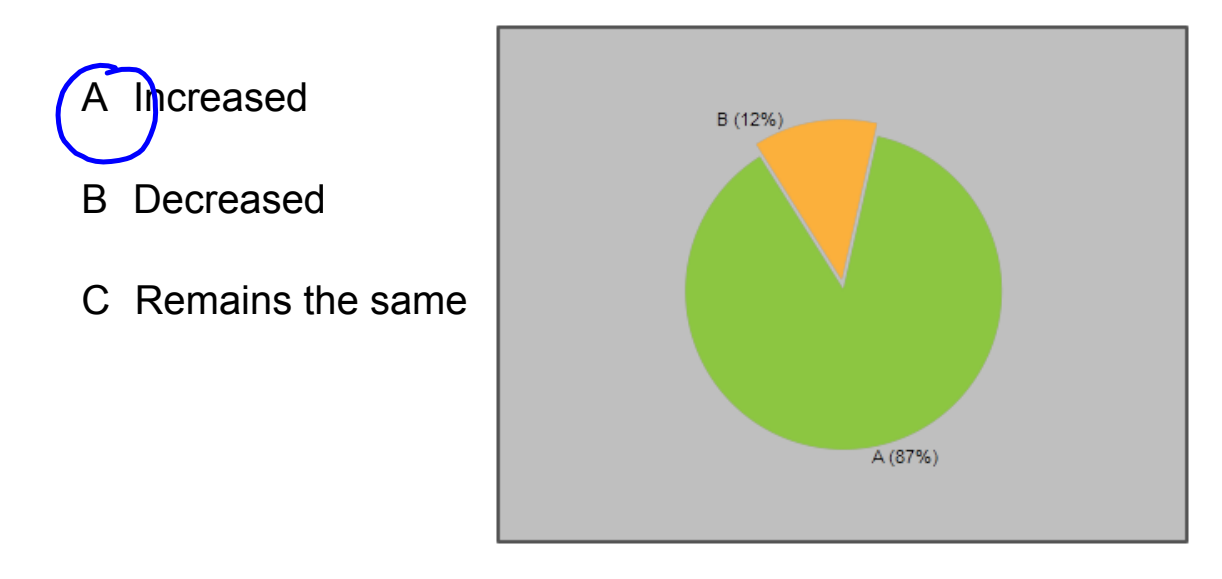

A (50%)

4 If the woman doubles her applied force then the horizontal component will \_\_\_\_\_\_.

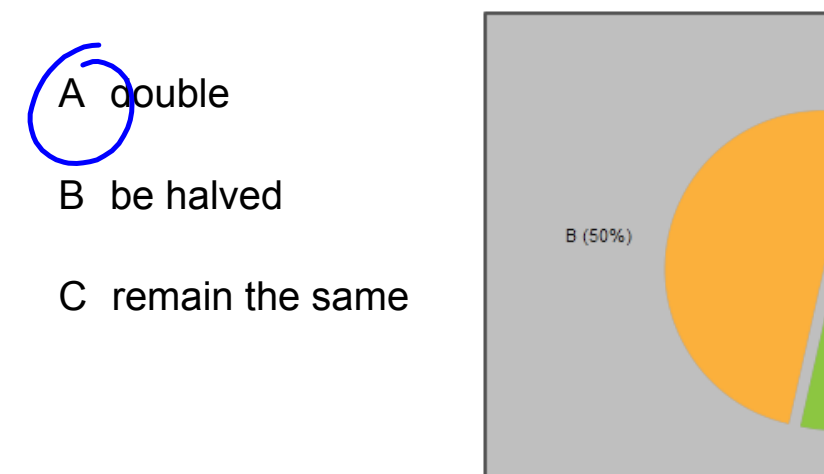

5 If the man doubles the angle of the applied force (without changing  $F_a$ ) it will double the vertical component of  $F_a$ .

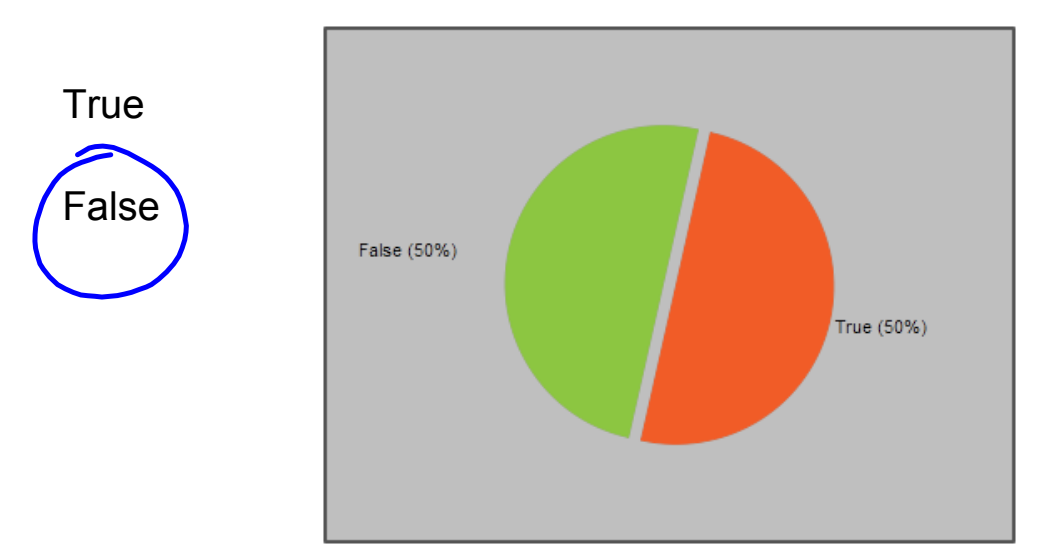

\_\_\_\_\_.

6 If both people increase their angles then the force of friction will

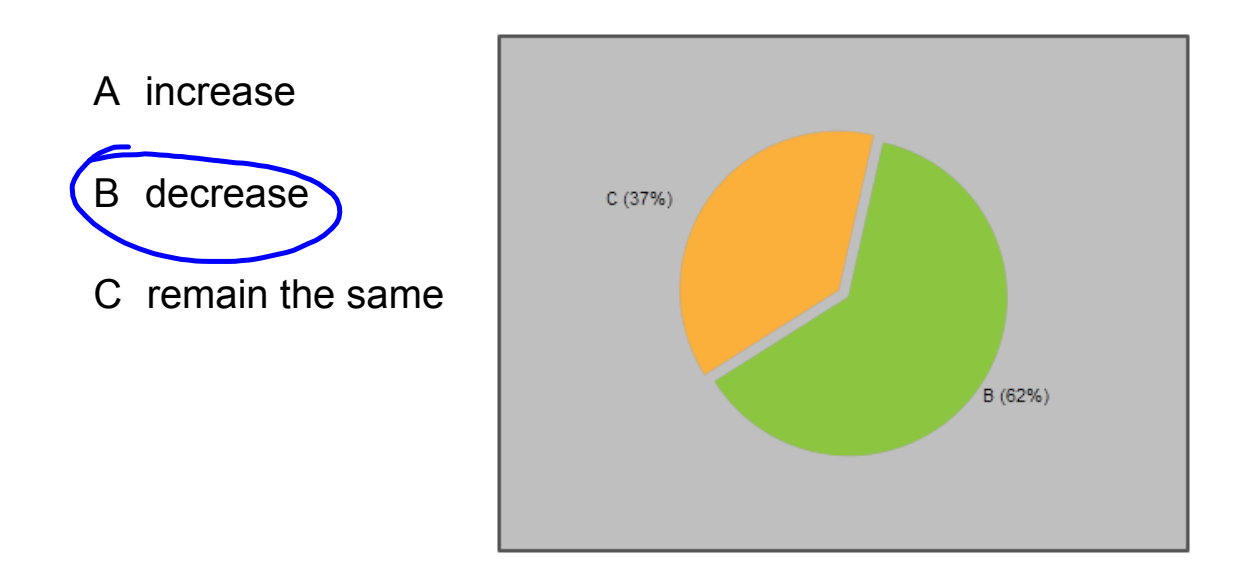

7 If both people reduce their pulling angles the force of gravity on the box will  $\_\_$ .

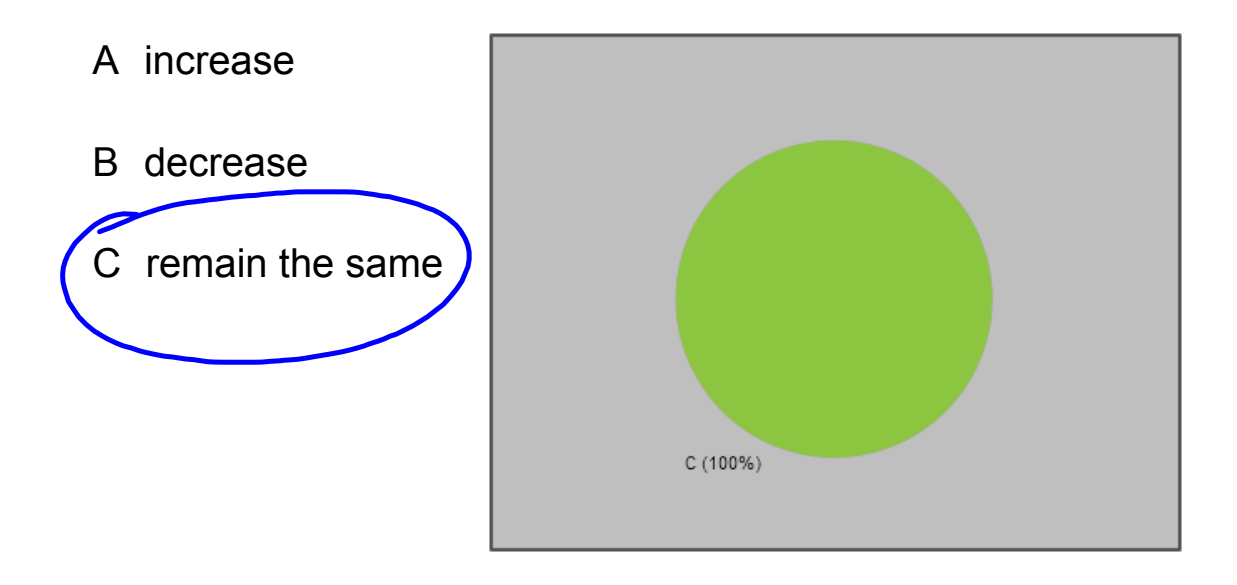

8 Suppose the box in the diagram is replaced with one that is more massive (that is the only change). The normal force will \_\_\_\_.

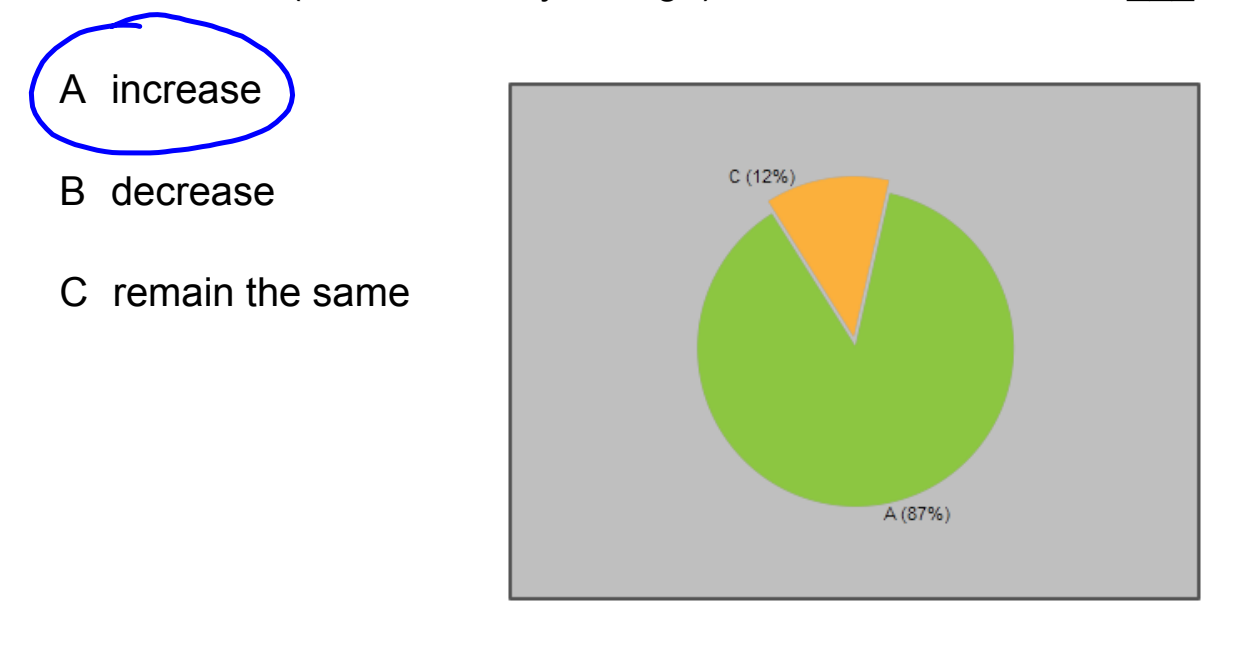

- 9 Suppose in this situation the box accelerates to the left. How could the woman compensate without changing her applied force?
	- A increase the angle of her applied force
	- B decrease the angle of her applied force
	- C it is not possible to compensate

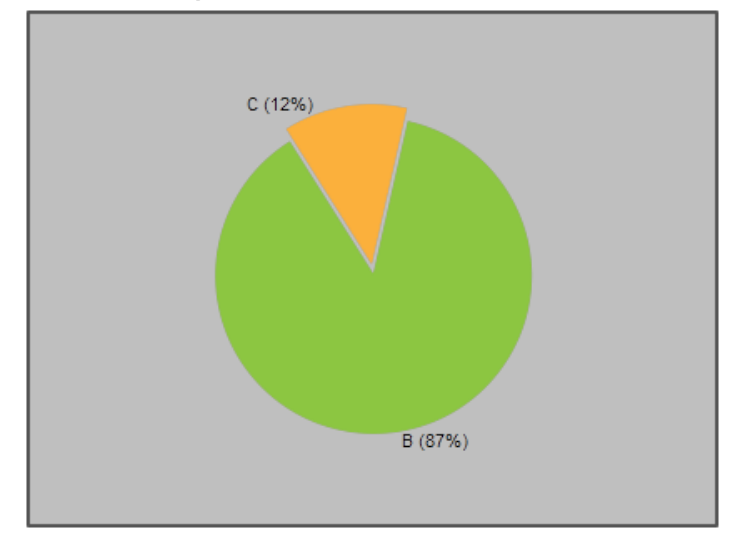

- 10 Suppose the box is in static equilibrium when a third person attaches a rope to the front side of the box and pulls (so this applied force would be out of your screen - in the 3rd dimension). What will happen to the box? (neglect friction)
	- A The box will remain in static equilibrium.
	- B The box will accelerate away from the third person.

C The box will accelerate toward the third person.

D The box will move at a constant velocity towards the third person.

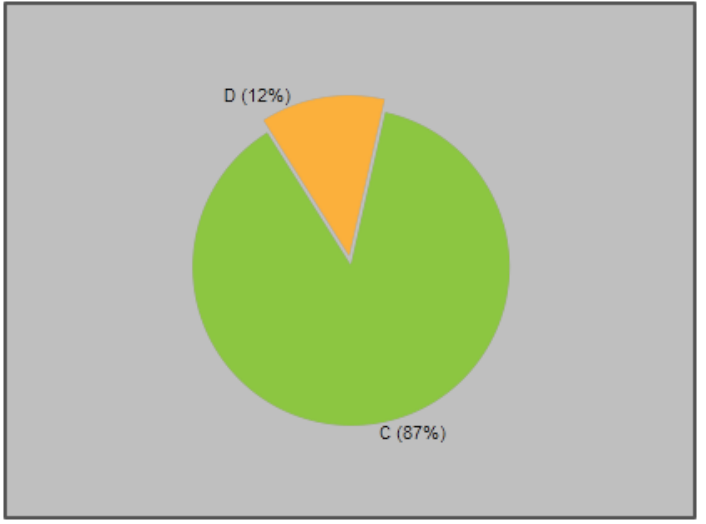

ramp-forces-and-motion\_en.jar